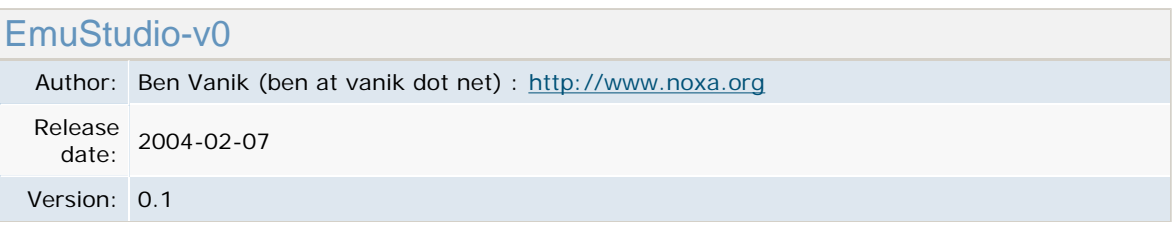

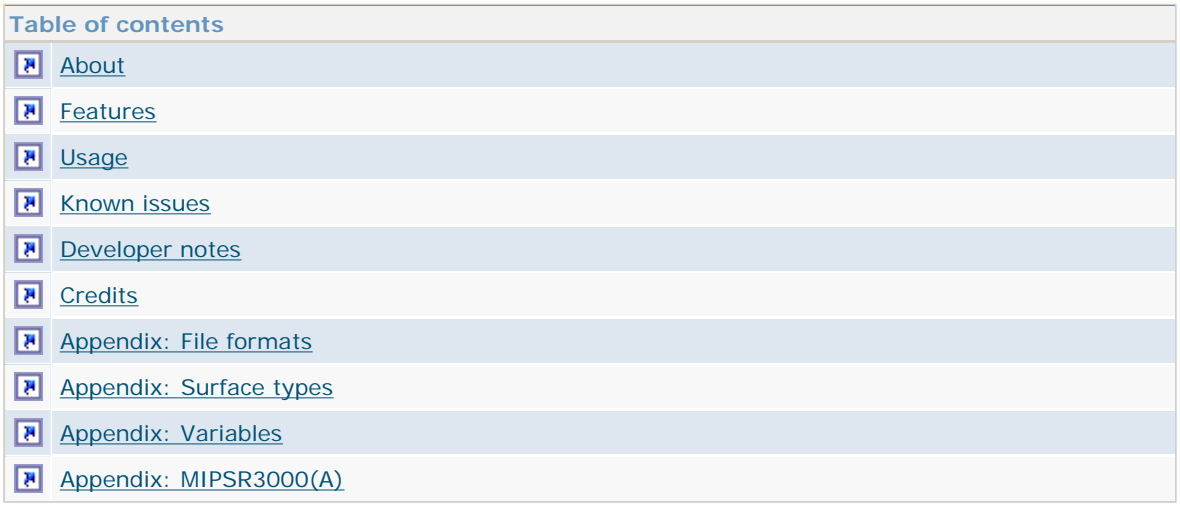

## [top] **- About**

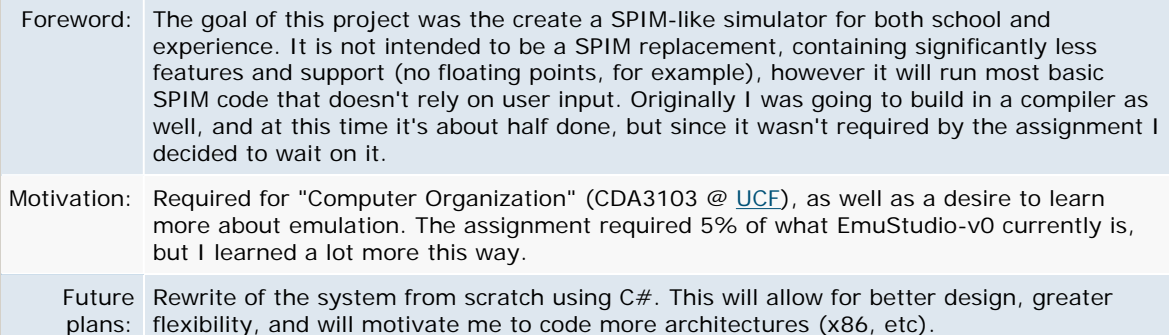

## [top] **- Features**

TODO: Write something here

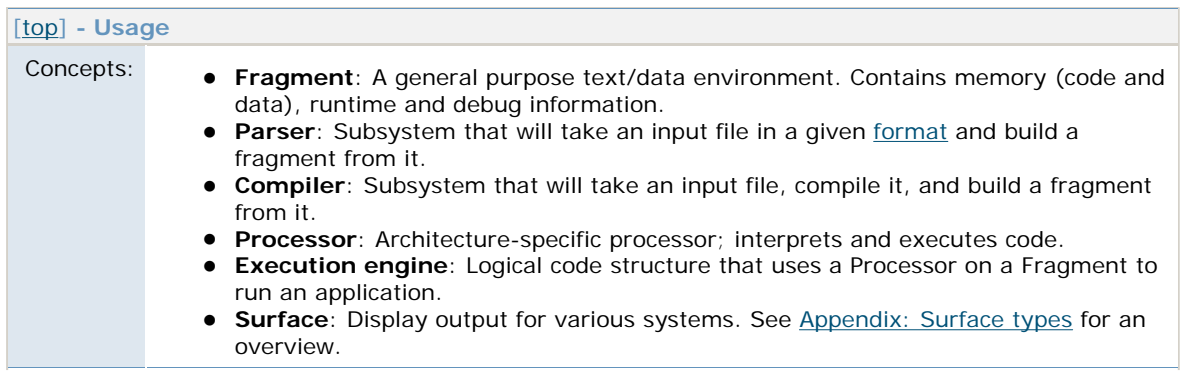

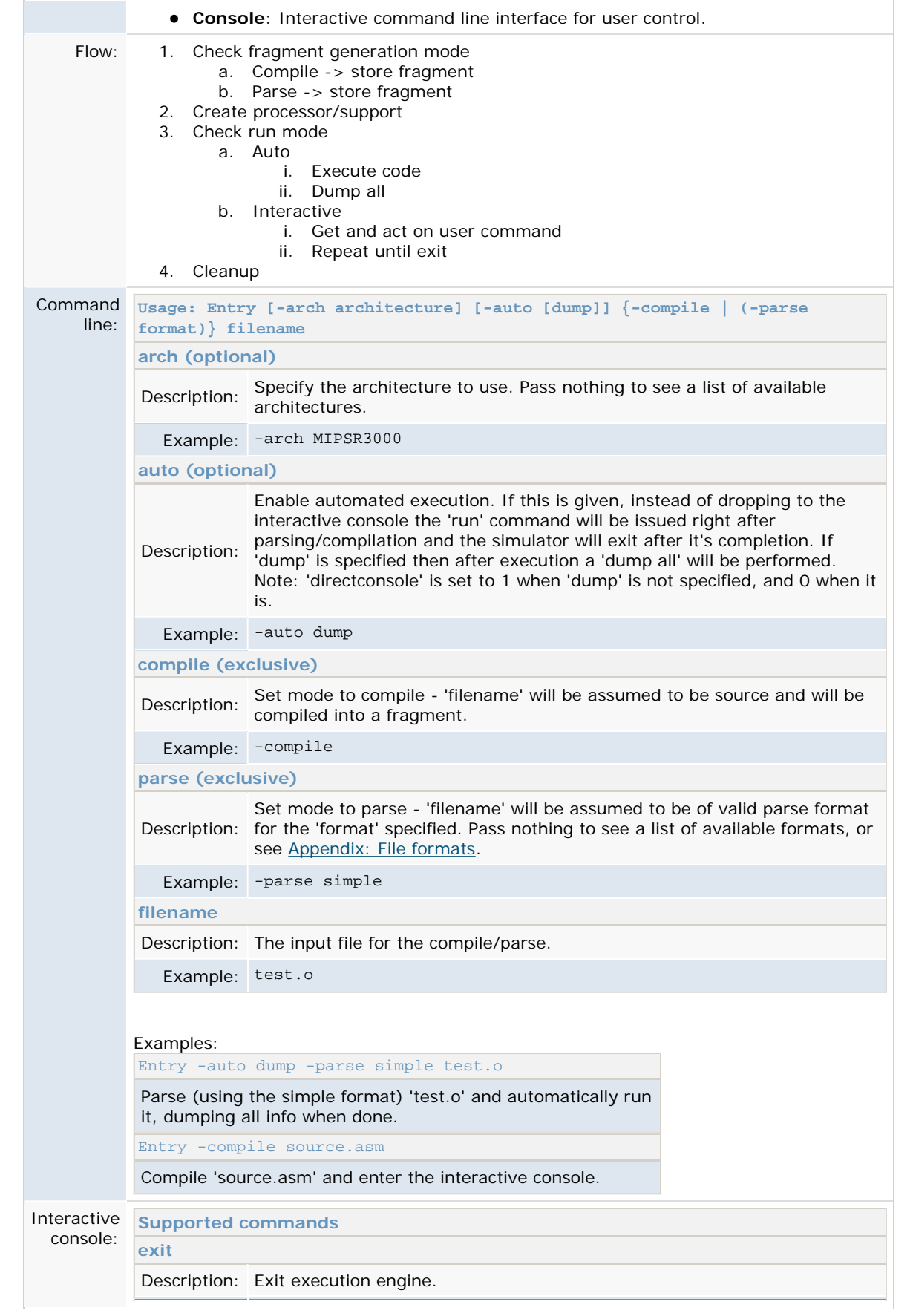

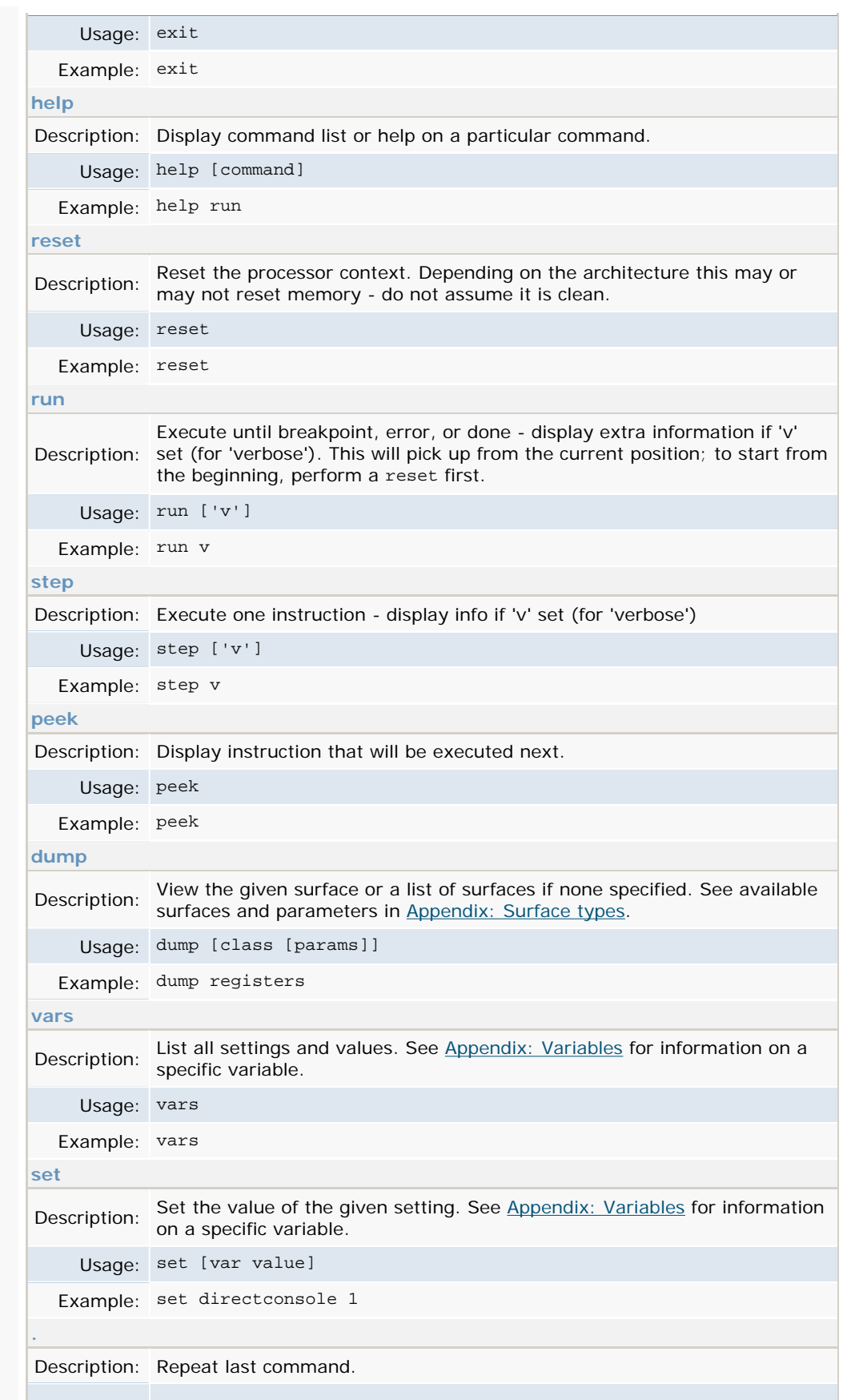

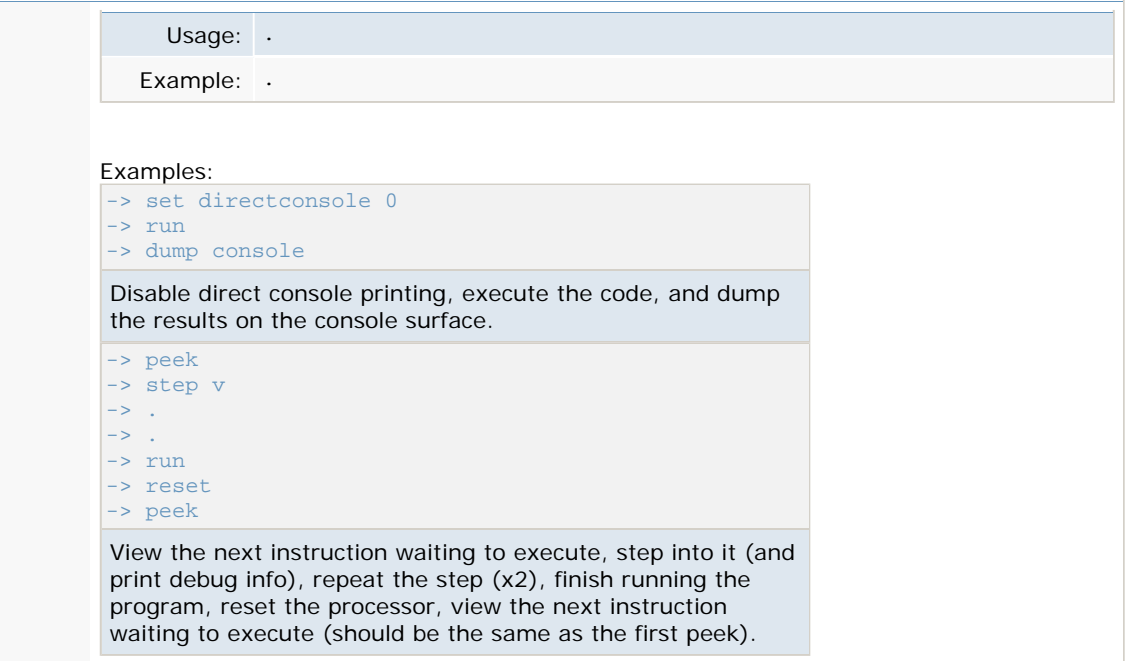

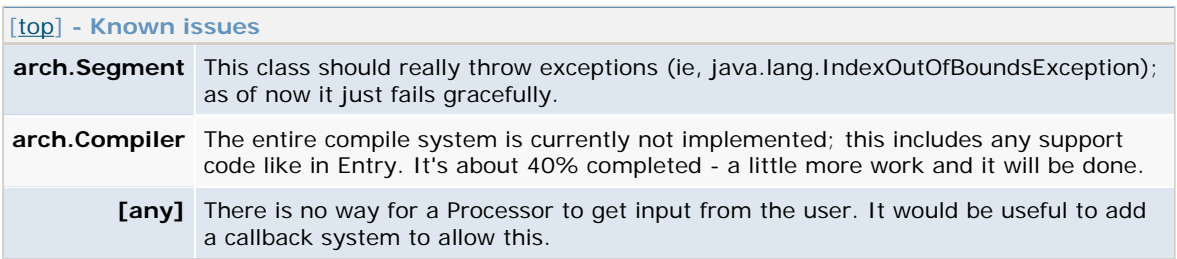

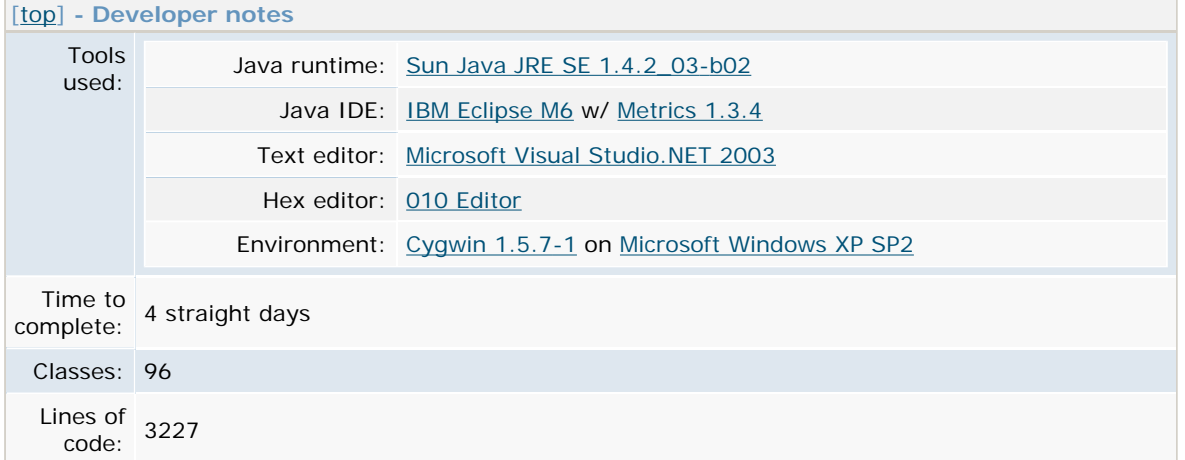

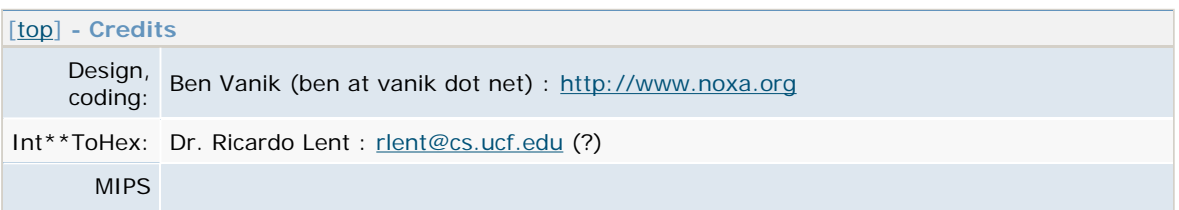

reference: Computer Organization and Design, 2nd ed.; Hennessy and Patterson Background ground [Sakamoto Maaya](http://www.jvcmusic.co.jp/maaya/) (my hero!) - some mp3's/info [here](http://www.maayasakamoto.net/) noise:

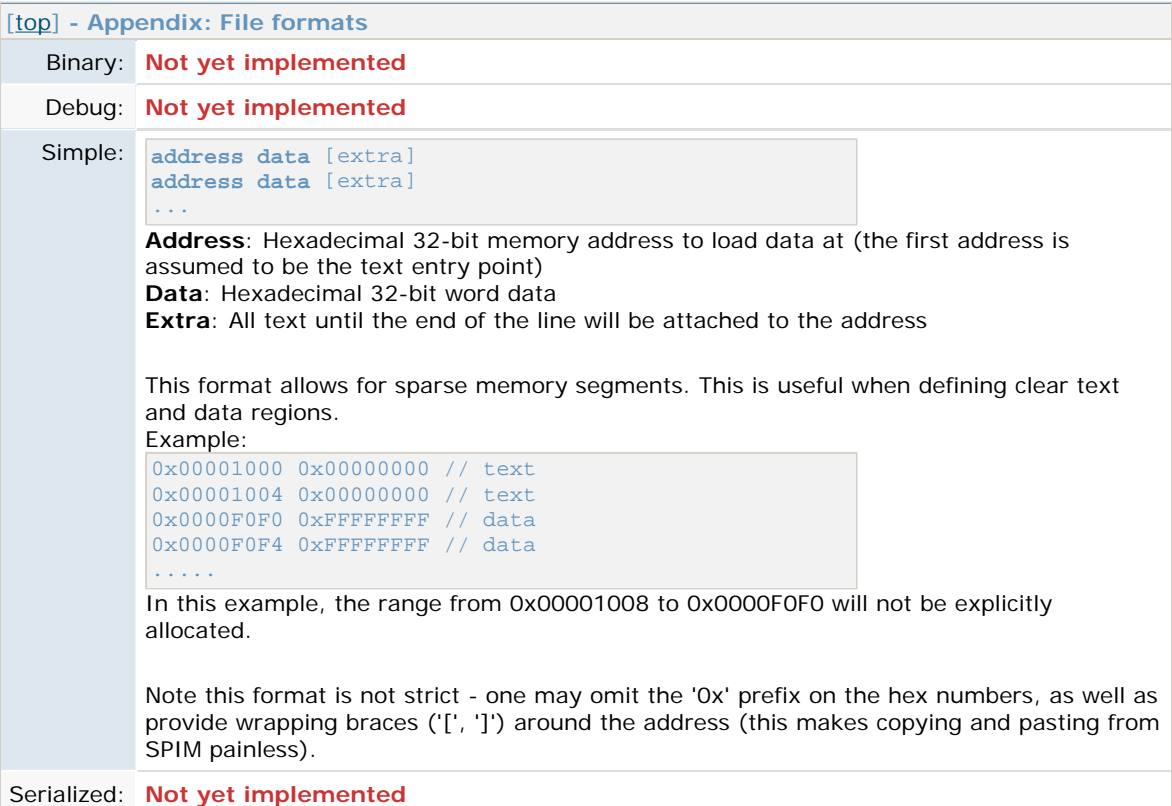

## [top] **- Appendix: Surface types**

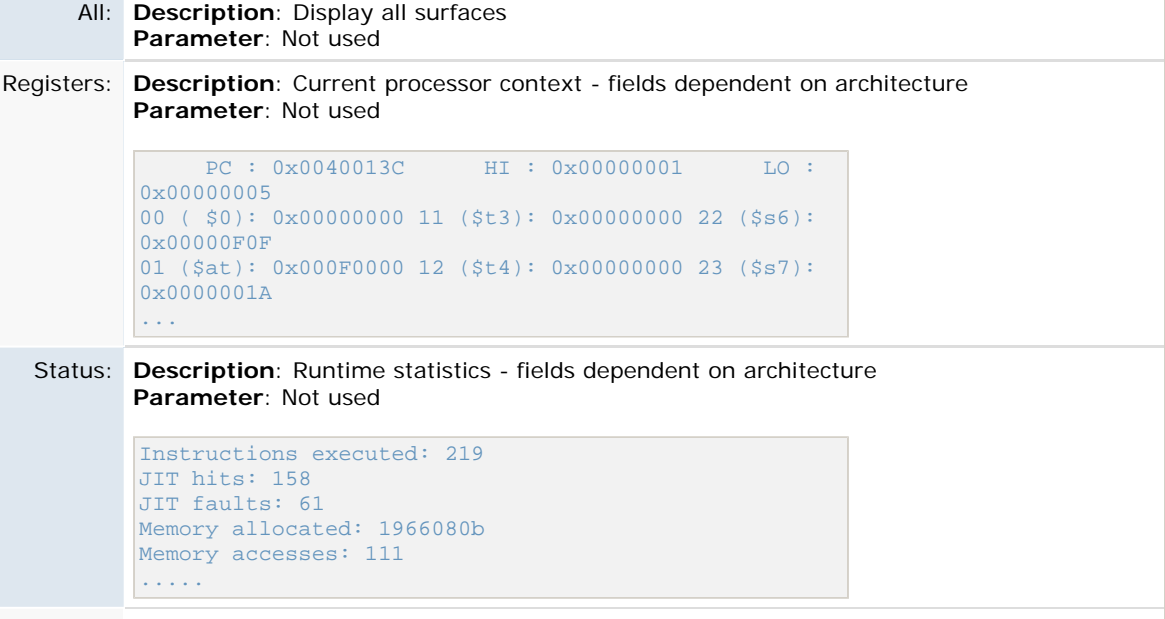

**Description**: Code trail - instructions in the order they were executed - format dependent

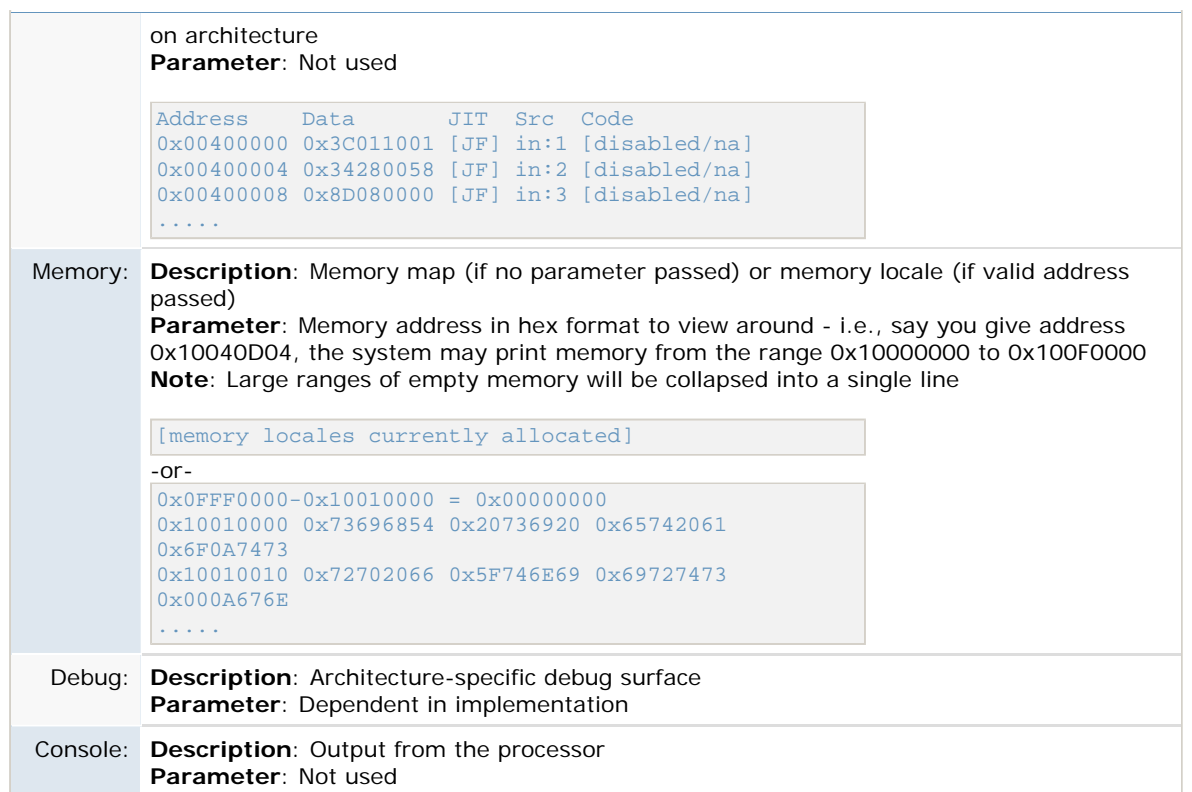

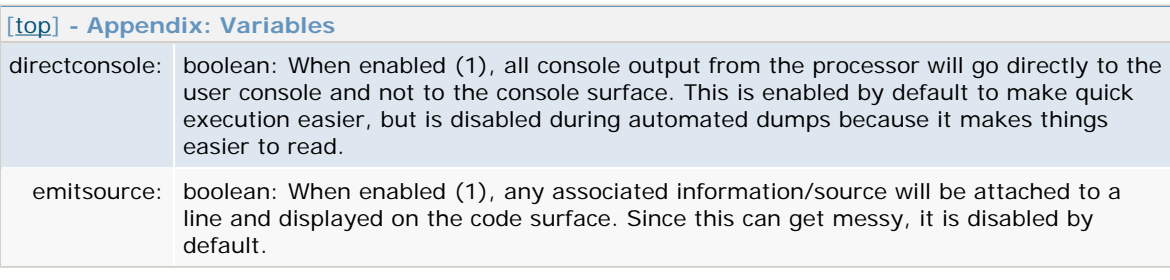

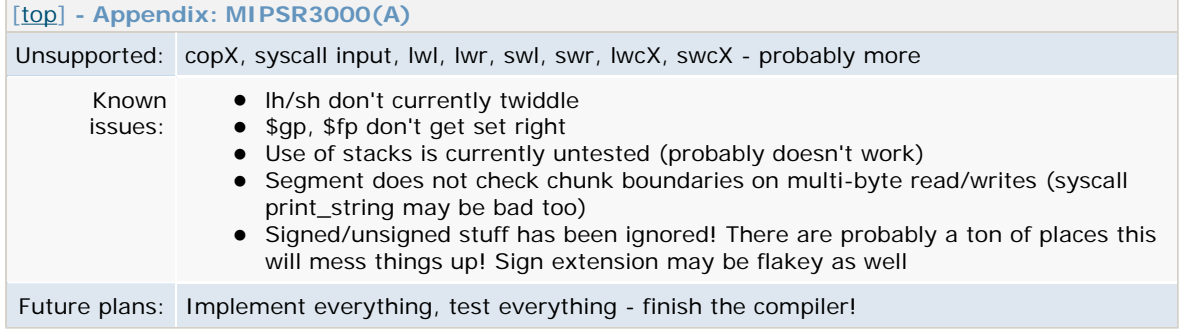